# **Astro Record 3.0**

# **Marc de Lignie<sup>1</sup>**

#### **1. Prins Hendrikplein 42, 2264 SN Leidschendam**

#### **English summary**

This article describes the latest version 3.0 of the computer program Astro Record, which is used for position measurements of meteor photographs and video meteors. The program integrates position measurements and astrometric calculations and thus gives immediate feedback to the user whether or not a new measurement fits well in the astrometric frame derived from previous measurements. The program also provides feedback about the fraction of meteor points surrounded by reference stars, to prevent less suitable selections of reference stars by inexperienced users. The program is available from the WWW site of IMO.

## **Introductie**

Het computerprogramma Astro Record wordt gebruikt voor het verrichten van positiemetingen aan gedigitaliseerde meteoorfoto's en videometeoren. Het wordt sinds 1994 gebruikt (zie *Radiant* 1994:1 en 1995:3) en inmiddels zijn er vele honderden fotonegatieven en videometeoren mee uitgemeten.

Tot nu toe zijn de positiemetingen (met Astro Record) en de astrometrische berekeningen (met Turner of Redsky) altijd afzonderlijk uitgevoerd. Hoewel dit een succesvolle combinatie was, leverde het soms toch flink tijdverlies op wanneer één of meerdere sterren verkeerd geïdentificeerd waren. Het was dan niet altijd duidelijk welke ster verwijderd moest worden om de gewenste nauwkeurigheid in de astrometrische berekeningen te verkrijgen. Met de komst van Astro Record 3.0 behoren deze problemen tot het verleden, omdat de astrometrische berekeningen nu in het meetprogramma zijn geïntegreerd. Het onderstaande beschrijft hoe dit is gerealiseerd.

#### **Astrometrische prognose**

Ook Astro Record 2.0 had al een stukje astrometrie onder de motorkap: nadat drie sterren waren uitgemeten, zocht het programma bij de volgende stermetingen zelf naar kandidaat sternamen in de Sky Catalogue 2000.0. De uitmeter kreeg de resultaten van de hiervoor benodigde astrometrische berekeningen echter niet te zien. In Astro Record 3.0 is dit anders (zie figuur 1). In de listbox met kandidaat sternamen is een kolom toegevoegd met een prognose van de nieuwe standaard deviatie van de astrometrische fit, wanneer de positiemeting met die sternaam wordt geïdentificeerd. Het programma selecteert automatisch de sternaam die de laagste standaarddeviatie oplevert. Verder geeft het programma een waarschuwing wanneer een andere, helderder ster een bijna even lage standaard deviatie oplevert. Je hebt dan te maken met een dubbelster en meestal moet je dan de helderste component hebben.

Deze informatie is een krachtig hulpmiddel bij het verrichten van de stermetingen. Het voorkomt misidentificaties en daarmee het nodige puzzelwerk achteraf.

#### **Astrometrische tussenstand**

Behalve in de dialoog voor stermetingen is er ook continu astrometrische informatie beschikbaar in de statusbalk van het hoofdvenster (zie figuur 1). Deze informatie is vooral handig in combinatie met de prognoses in de meetdialoog, omdat je dan kunt vergelijken of met de nieuwe ster erbij de astrometrische fit beter wordt of niet. Uiteraard komt de astrometrische informatie in de statusbalk pas beschikbaar nadat er vier sterren zijn uitgemeten. De informatie betreft dan de standaarddeviatie van de eerste orde astrometrische fit (zie *Radiant* 1996:2 voor een uitleg van de astrometrie). Wanneer het aantal sterren groot genoeg is voor nauwkeuriger hogere orde fits, dan schakelt het programma daar automatisch naar over (tweede orde bij zeven sterren; derde orde bij elf sterren). Als uitmeter kun je de gekozen orde beïnvloeden via de "+" en "−" buttons in de statusbalk.

#### **Astrometrische analyse**

Wanneer alle stermetingen zijn gedaan en er hopelijk geen sterren verkeerd zijn geïdentificeerd, dan kan het toch nog voorkomen dat één of meerdere stermetingen slecht in de astrometrische fit passen. Redenen hiervoor kunnen zijn dat dubbelsterren niet zijn opgemerkt of dat door fouten in het negatief of videotape de ster niet goed is afgebeeld. Om hier achter te komen heeft Astro Record 3.0 een analysevenster (zie figuur 2). Hierin staat voor elke ster afgebeeld hoe ver hij afwijkt van de astrometrische fit (Observed − Computed waarden voor rechte klim-

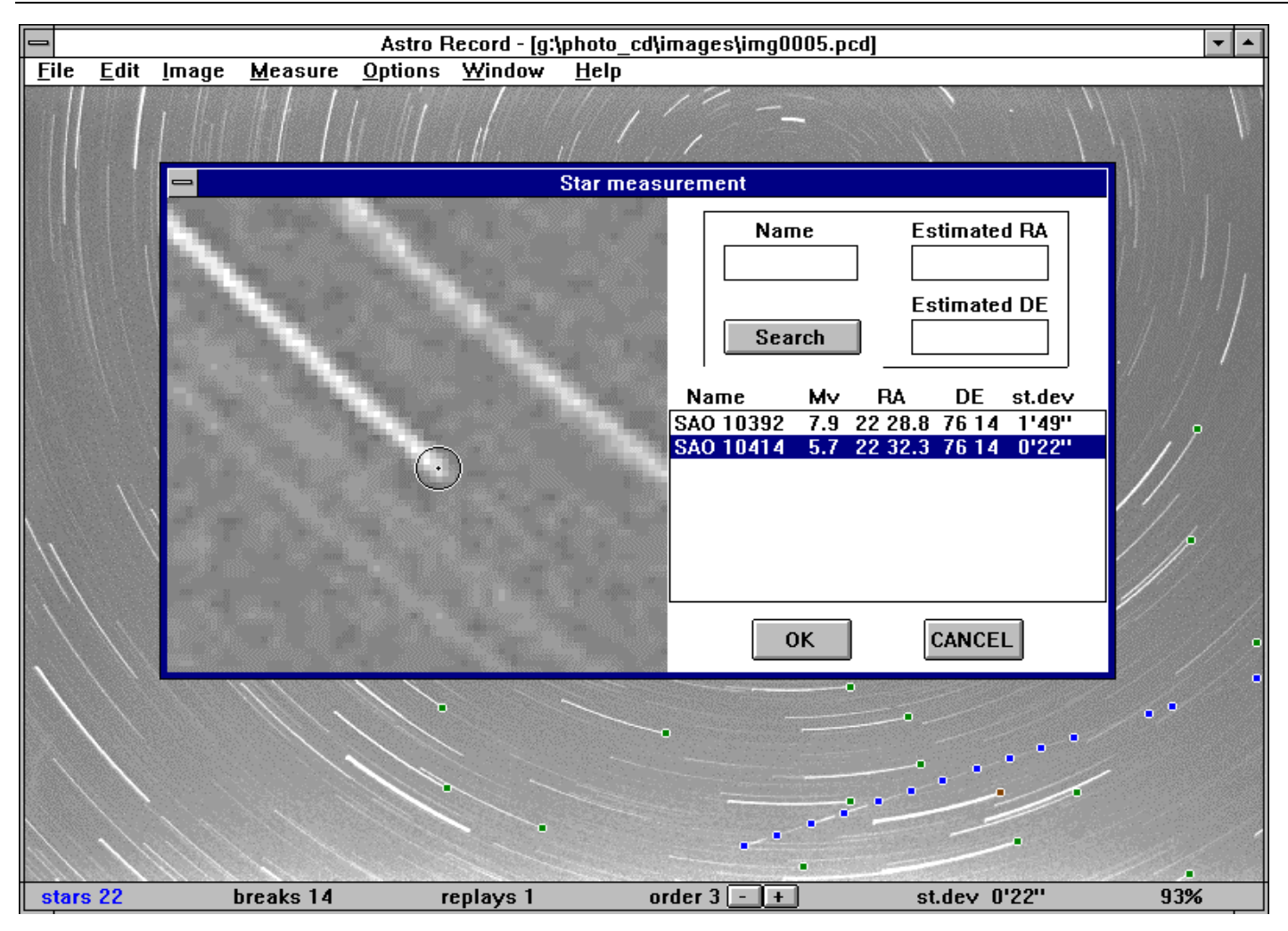

ming en declinatie). Statistisch gezien is het acceptabel om een ster te verwijderen als één van de O-C waarden groter is dan driemaal de standaard deviatie vermeld in de onderste rij van de tabel.

Naast de O-C waarden bevat de tabel nog meer informatie. In de één na laatste kolom staat er een prognose van de standaarddeviatie van de astrometische fit als geheel, in het geval dat deze ster verwijderd zou worden. In figuur 2 is zo te zien dat de standaard deviatie zou gaan van 29 boogseconden naar 22 boogseconden, als de ster 1 Cephei op de onderste rij verwijderd wordt.

Verwijderde sterren blijven zichtbaar in een grijs lettertype; de één na laatste kolom bevat dan een prognose voor het geval dat de verwijdering ongedaan gemaakt zou worden. Voor de ster 44 Dracon in figuur 2 is dit geen goed idee, omdat de standaard deviatie zou toenemen tot 32 boogseconden.

**Figure 1 :** *Main window and star measurement dialog of the Astro Record program. The standard deviation in the bottom*

*line holds for the 22 stars measured before the dialog. The selected standard deviation in the dialog is a prognosis of the new value when the measurement is approved by pressing the OK button.*

Het was bij de ontwikkeling van Astro Record 3.0 overigens nog de vraag of de rekenkracht van PC's voldoende zou zijn voor het snel opbouwen van het analysevenster. Voor een 486DX/33 MHz PC blijkt dit geen probleem te zijn. Wellicht is dit anders voor systemen zonder mathematische coprocessor (80386 SX of 80486 SX).

### **Andere functies**

Naast de astrometrisiche informatie bevat Astro Record 3.0 een aantal andere nieuwe of verbeterde functies. De meeste hiervan zijn alleen relevant voor de mensen die echt met het programma aan de slag gaan. We beperken ons

hier daarom tot de meest belangrijke uitbreidingen.

*Surrounding*. De statusbalk in het hoofdvenster van Astro Record geeft ook aan welk percentage van de gemeten meteoorpunten is omringd door referentiesterren. In figuur 1 zien we bijvoorbeeld dat het meteoorpunt aan de uiterste rechterzijde van het negatief niet is omringd en dus is de "surrounding"  $13/14 = 93\%$ . De surrounding komt ook terug in het analysevenster. Op die manier kun je je nog bedenken voordat je een ster verwijdert, maar daarmee tevens de omringing van de meteoor vermindert. Het streven is 100% omringing en daarom geeft het programma een waarschuwing wan-

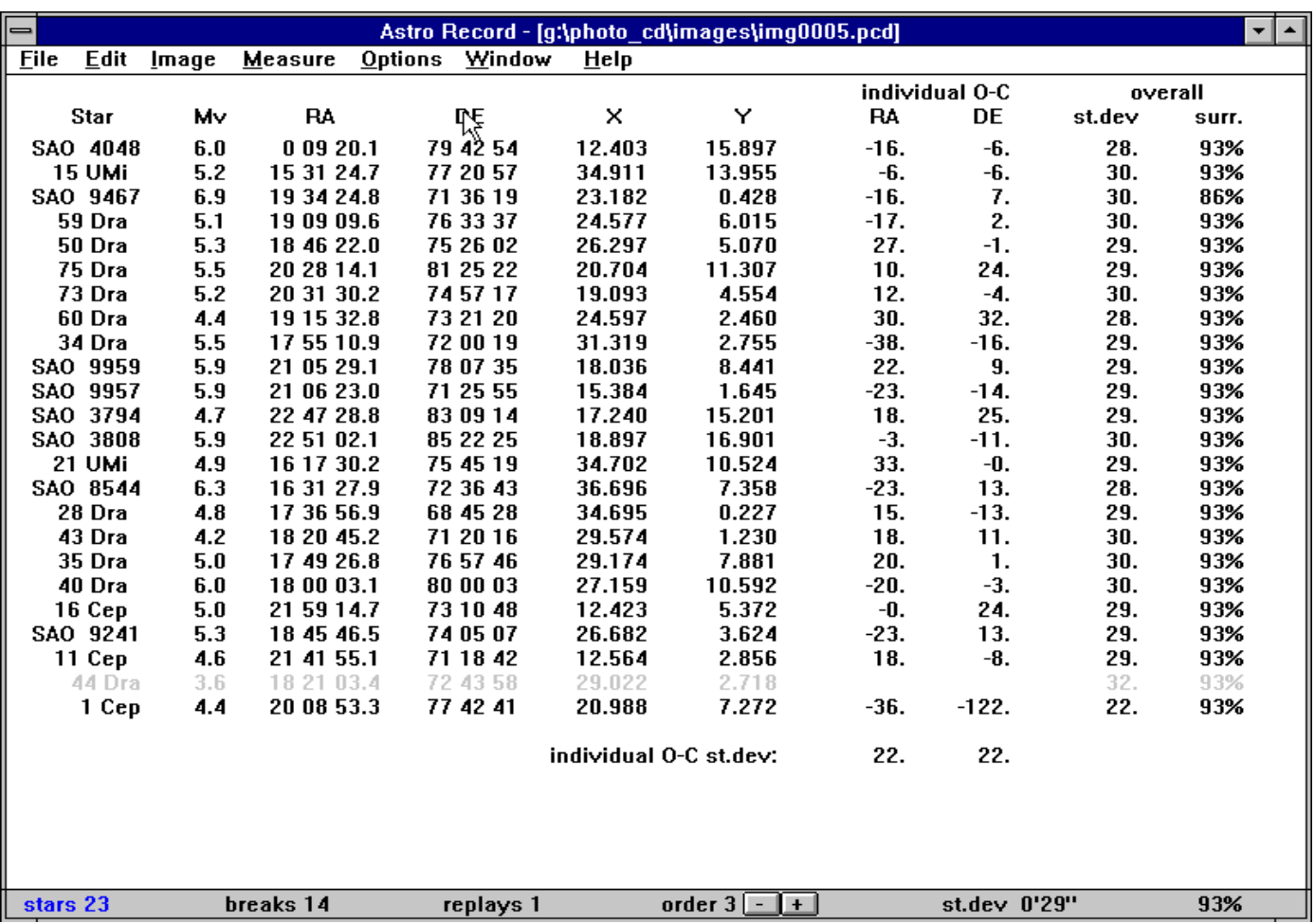

neer je de metingen bewaart terwijl de omringing nog geen 100% is.

*Log file.* Behalve als invoerfile voor het Turner of Redsky programma, worden de resultaten ook bewaard in een log file. Het gaat dan om het beginen eindpunt van de meteoor in equatoriale coördinaten, de hoeksnelheid, de standaarddeviatie van de astrometische fit en ook de eerder genoemde "surrounding". De log file kan handig zijn bij ruwe coördinaat-bepalingen van gefotografeerde meteoren, maar ook bij het uitmeten van foto's die maar vanuit één station zijn gefotografeerd. Dit laatste wordt gedaan binnen IMO.

*Analyse oude metingen.* Het is ook mogelijk om oude metingen in te lezen en te analyseren zonder het bijbehorende plaatje bij de hand te hebben. Dit is handig voor de mensen die andermans metingen verder verwerken. Op het moment dat er iets mis is met een simultaanset, kun je dan even het basismateriaal in detail bekijken.

**Figure 2 :** *Analysis window of the Astro Record program. In the one but last column the standard deviations of the astrometric fit are displayed for the case where the star on a specific row were to be deleted. The last column shows the fraction of meteor points surrounded by reference stars. Ill fitting stars can be excluded from the astrometric fit and are shown greyed.*

#### **Tot slot**

Astro Record 3.0 is weer een stapje vooruit op weg naar het ideale meetprogramma. Een belangrijk doel bij het produceren van deze versie is geweest dat het gemakkelijk moest zijn voor mensen zonder veel wiskundekennis of begrip van astrometrie om met het programma aan de slag te gaan (dit met alle respect: ieder zijn eigen specialiteit!). Zo kunnen meer mensen een steentje bijdragen bij het verwerken van het ruim beschikbare en waardevolle waarnemingsmateriaal.

In tegenstelling tot eerdere versies, zal de nieuwe versie ook ruim worden verspreid en via de WWW site van IMO beschikbaar komen.